附件 4

## 普通高等学校本科专业目录

## (2020年版)

说明:

1. 本目录是在《普通高等学校本科专业目录(2012年)》基础上, 增 补近几年批准增设的目录外新专业而形成。

2. 特设专业在专业代码后加 T 表示; 国家控制布点专业在专业代码后 加K表示。

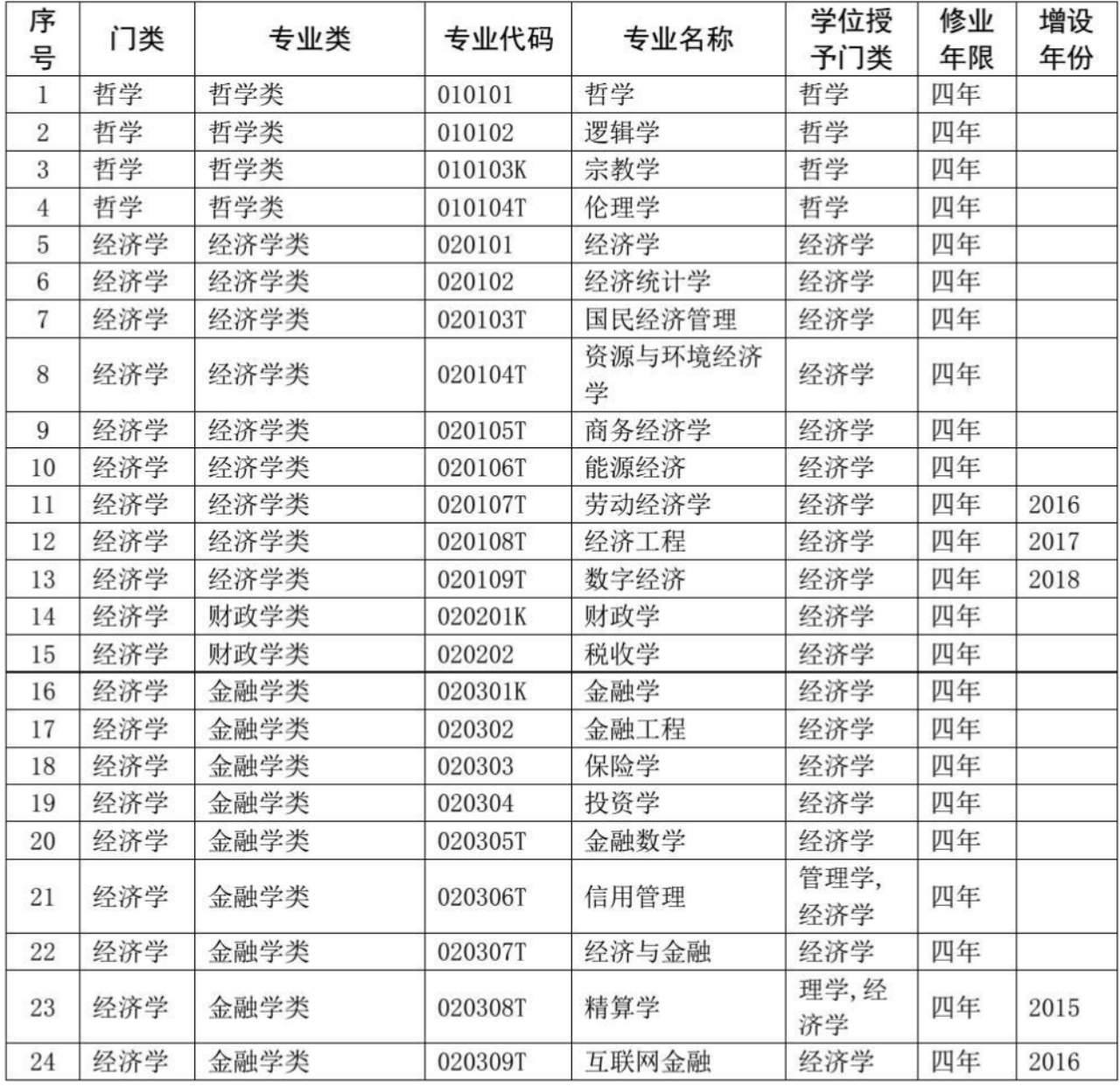

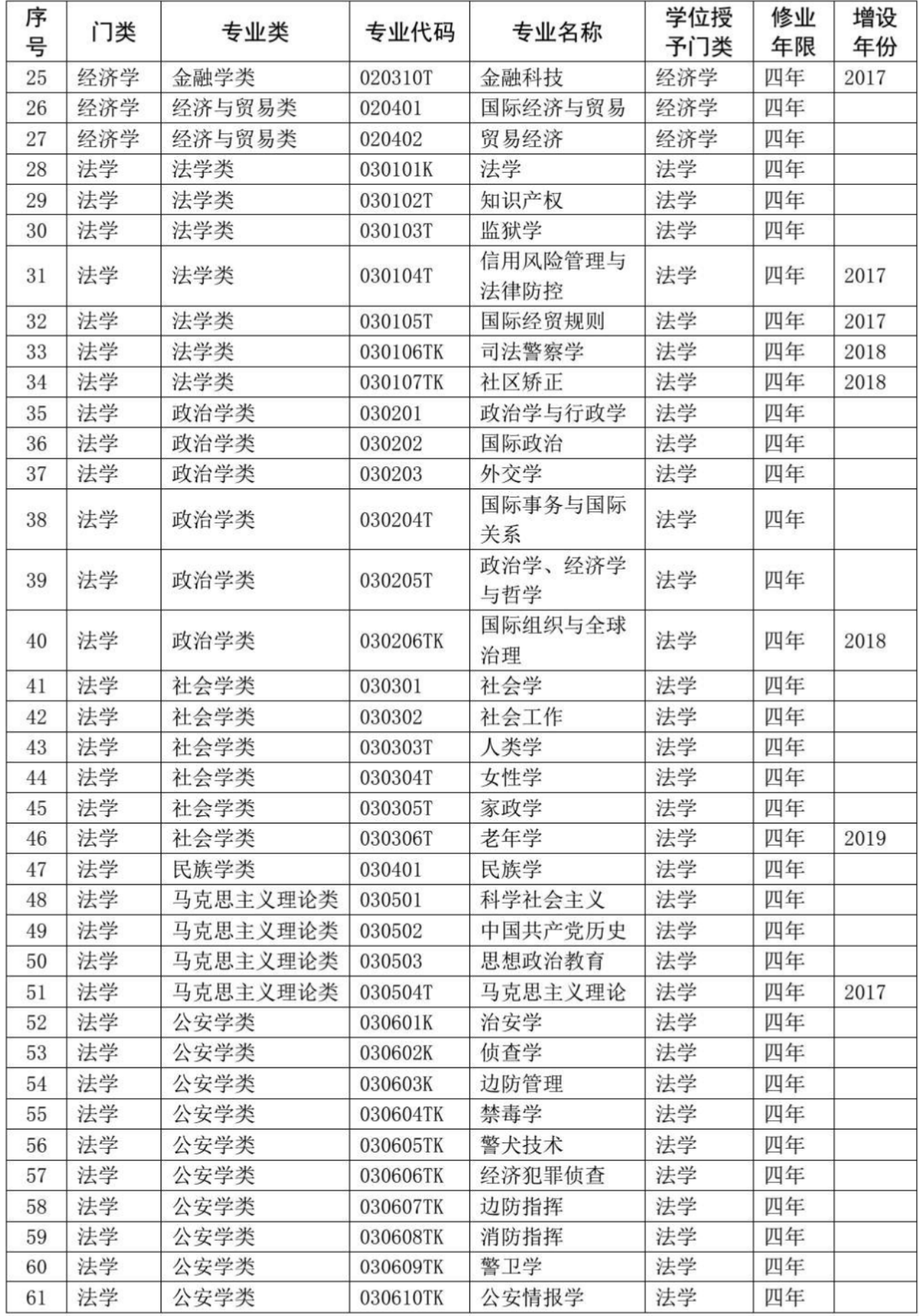

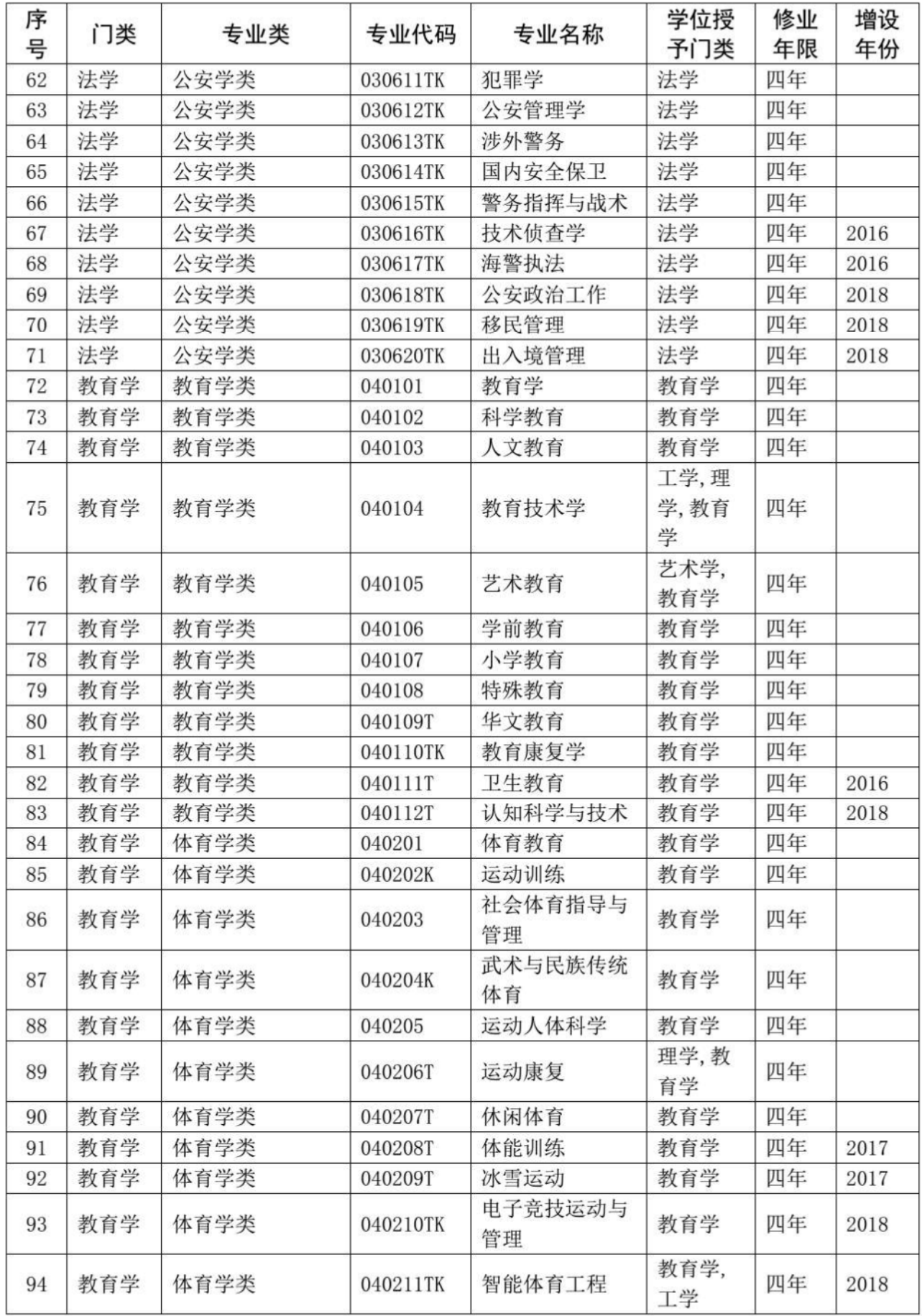

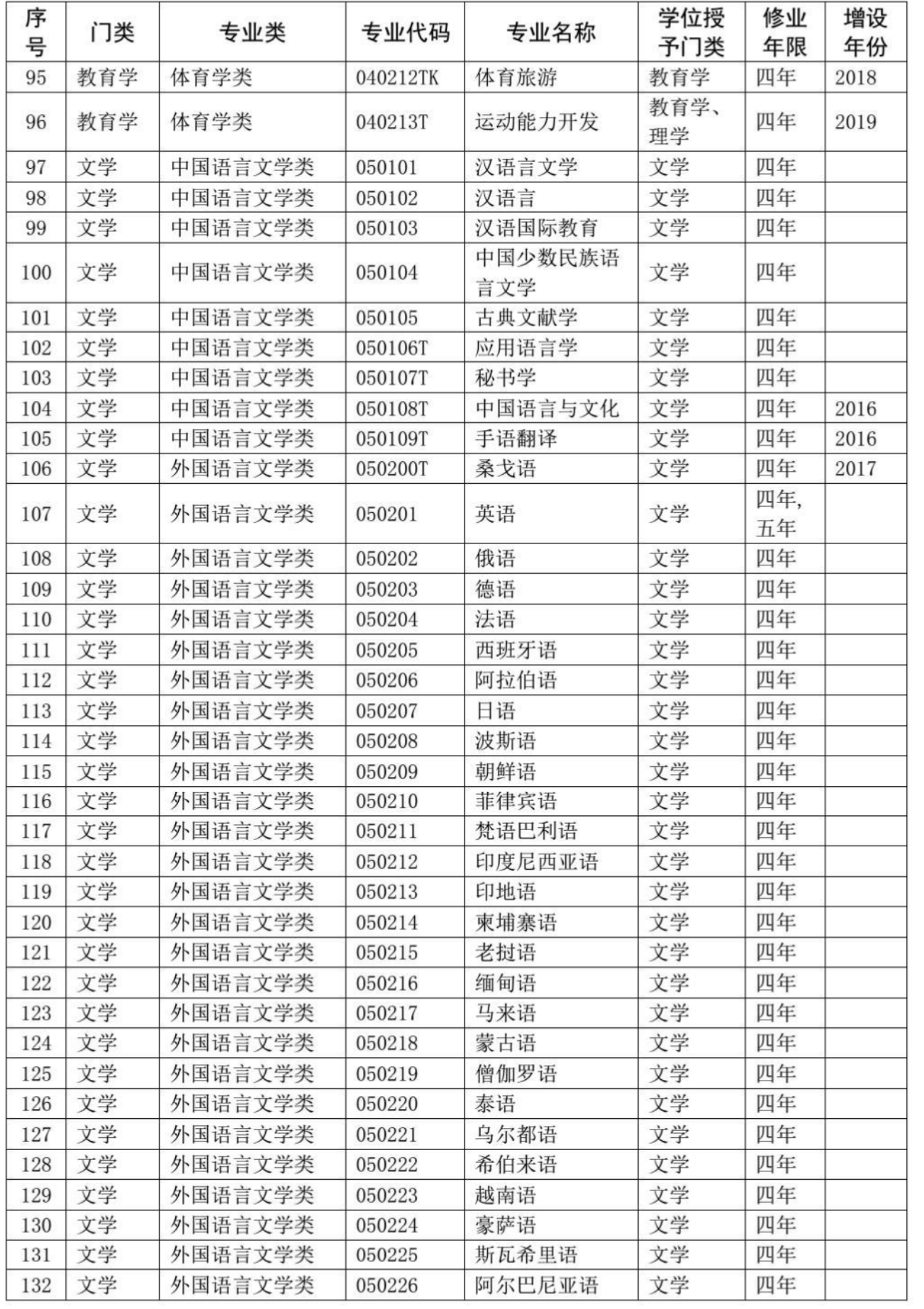

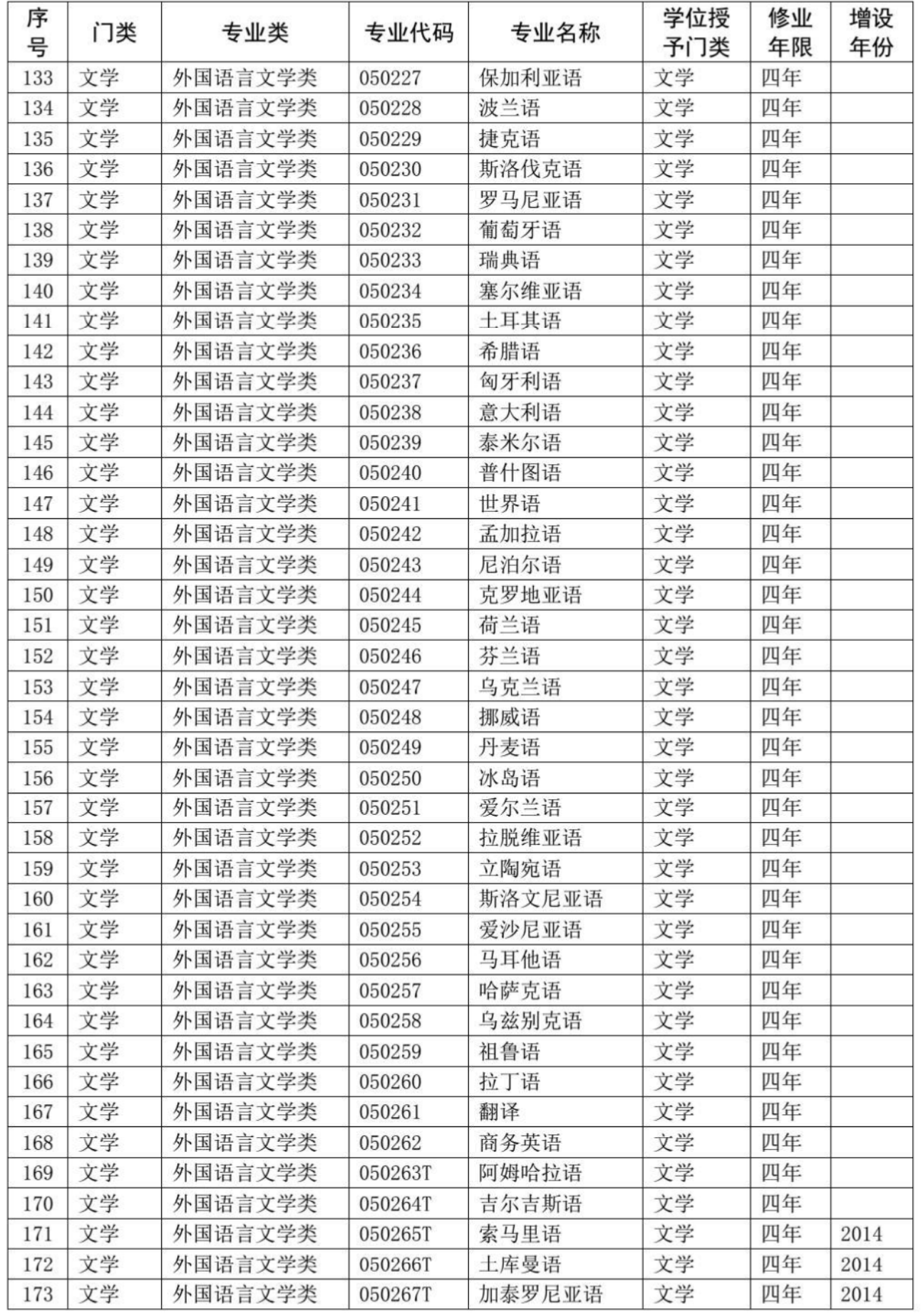

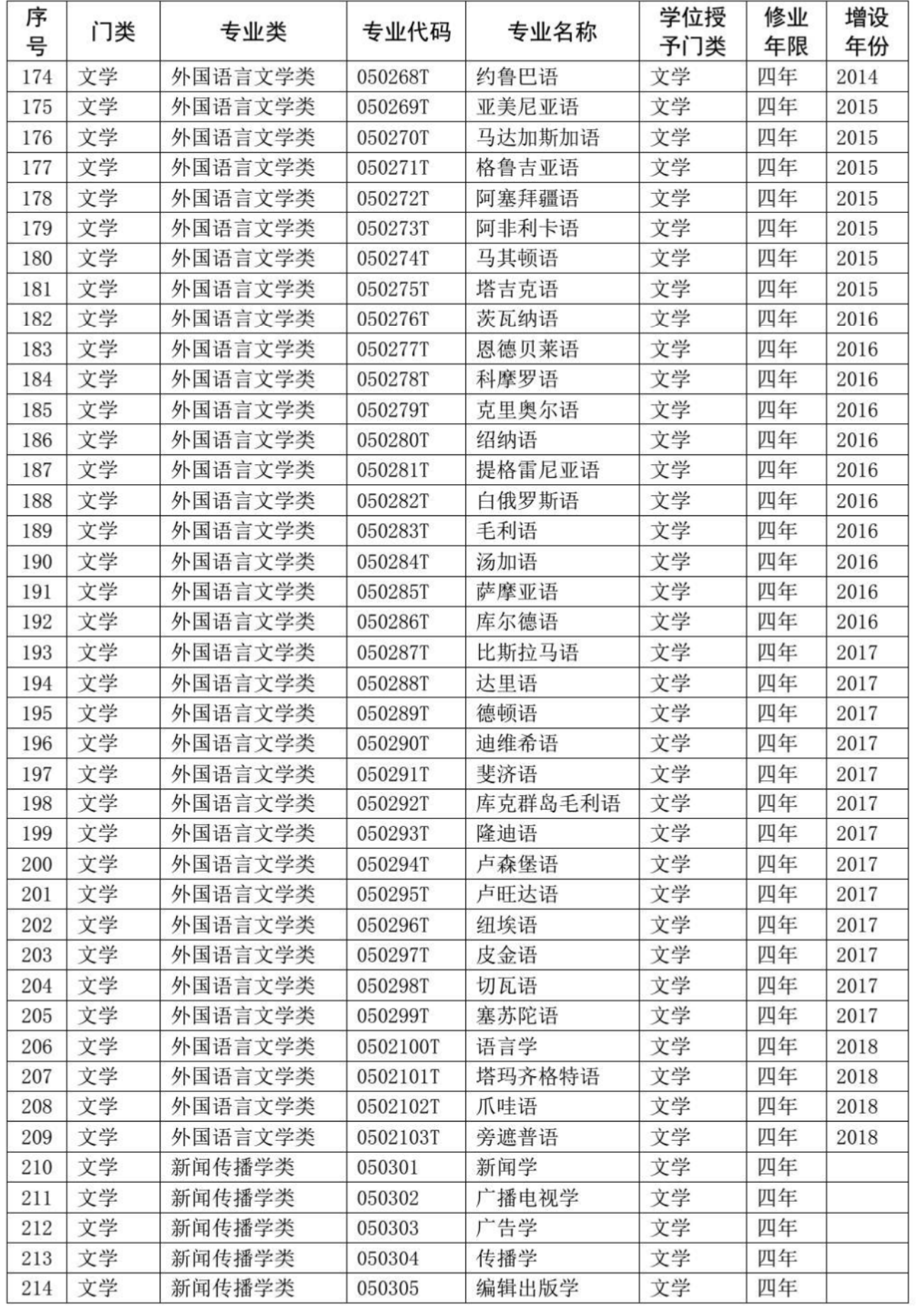

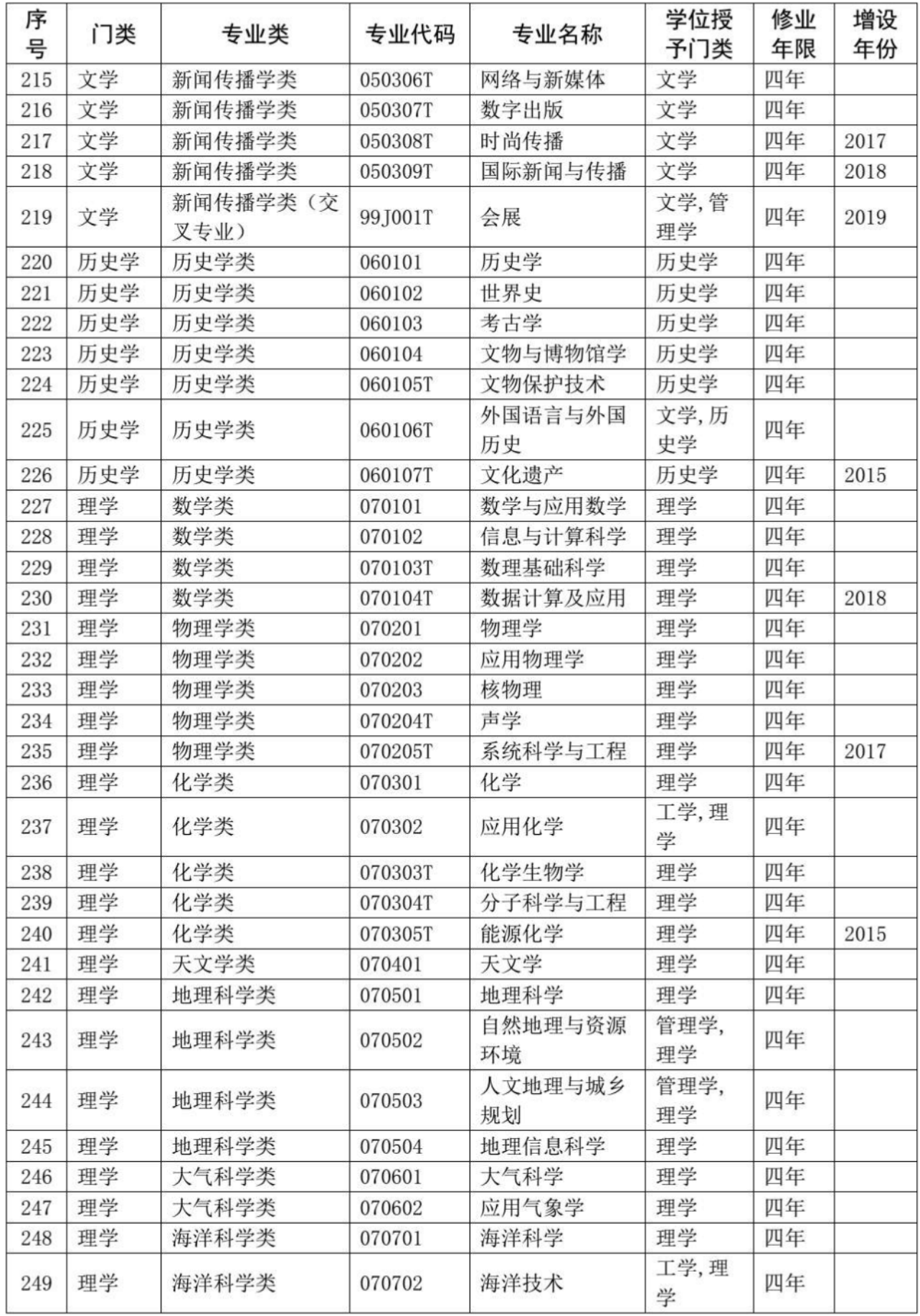

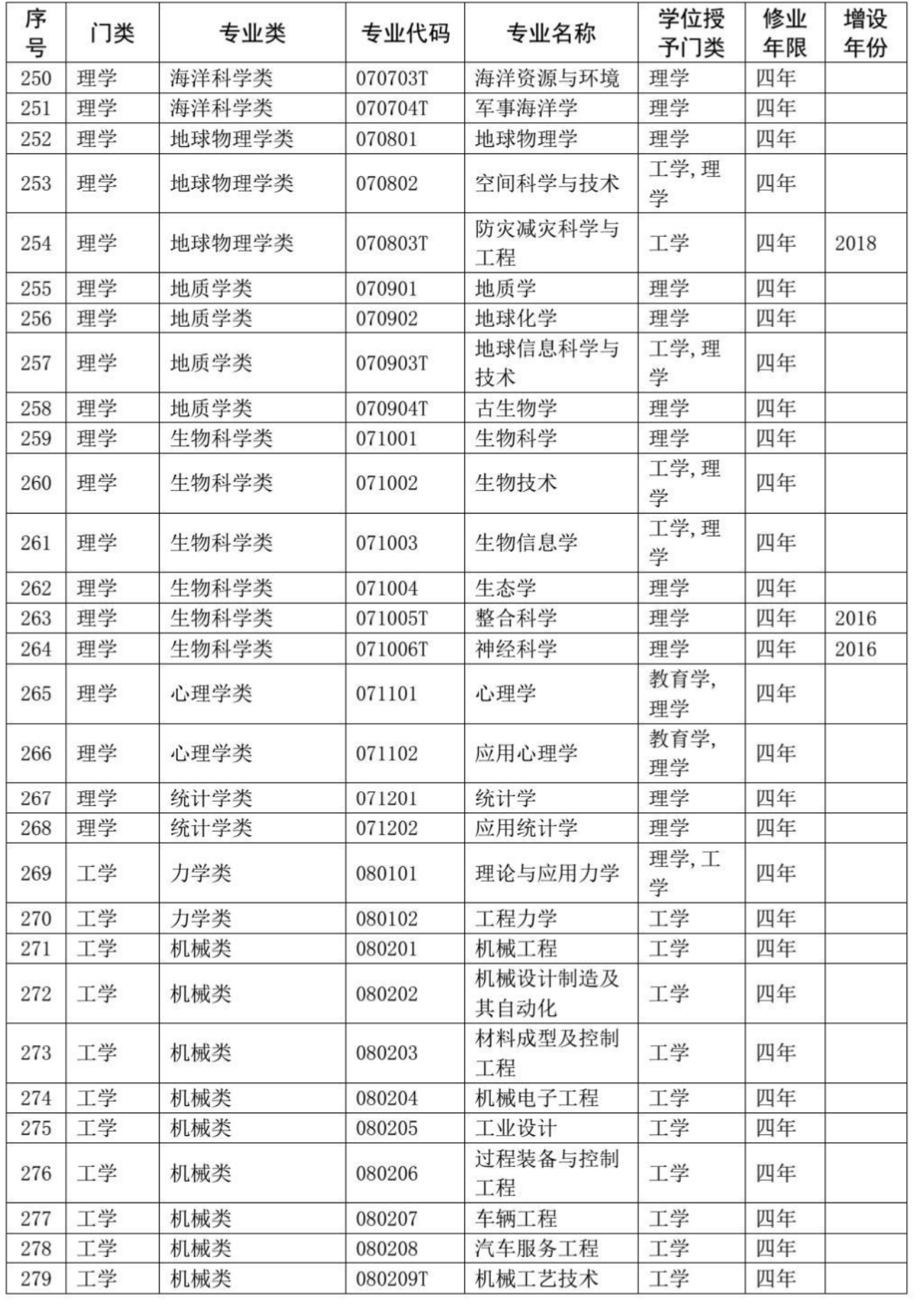

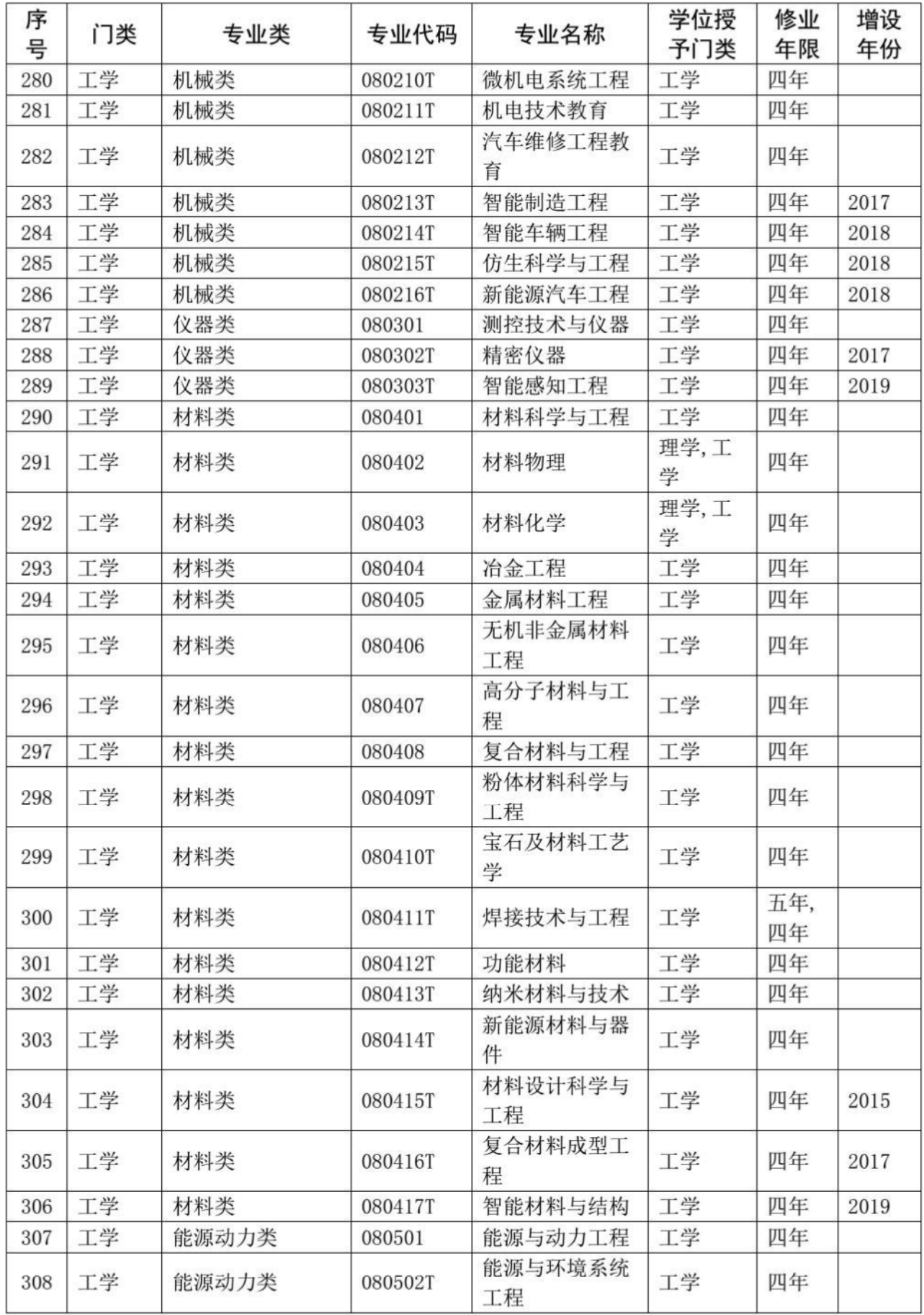

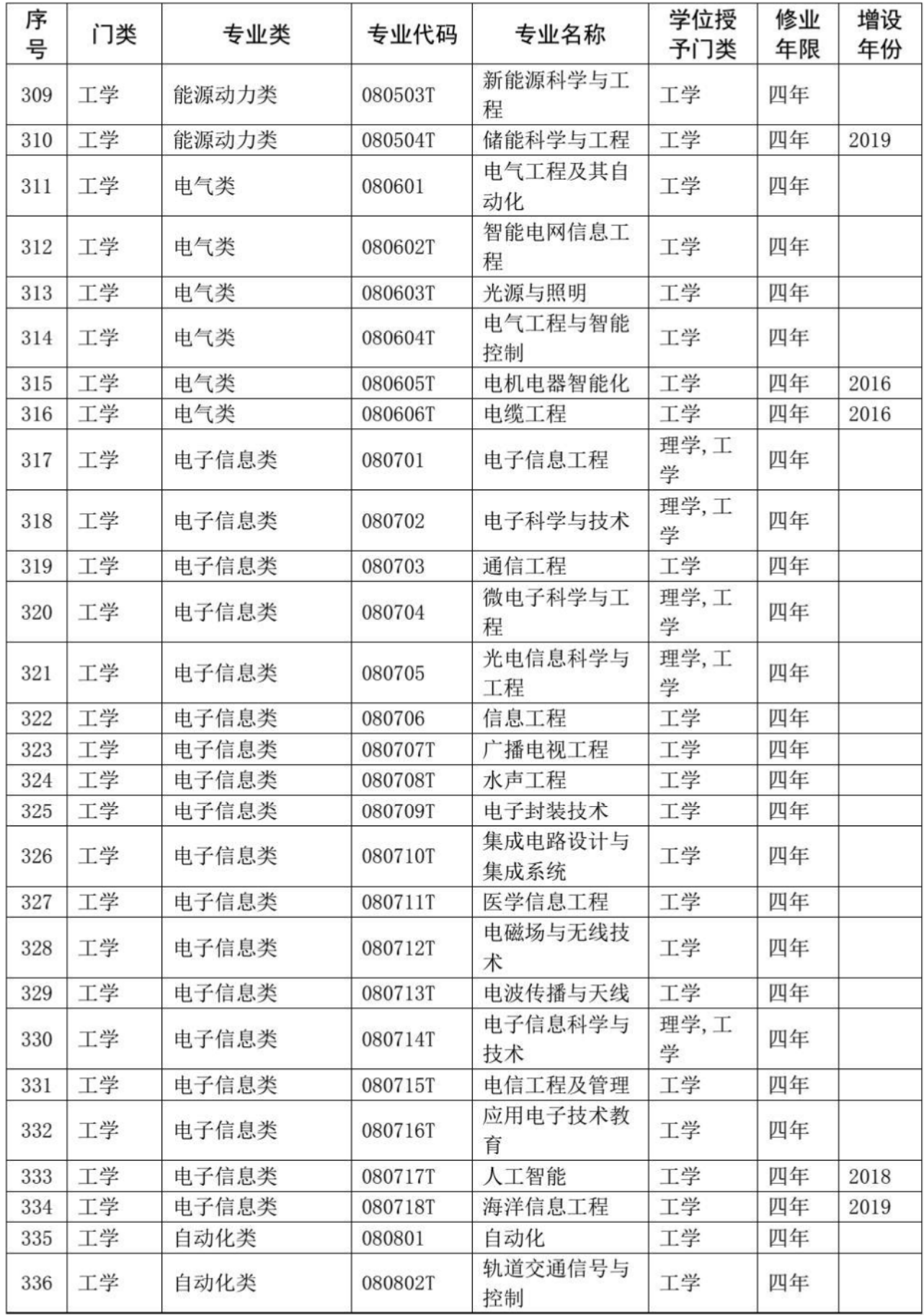

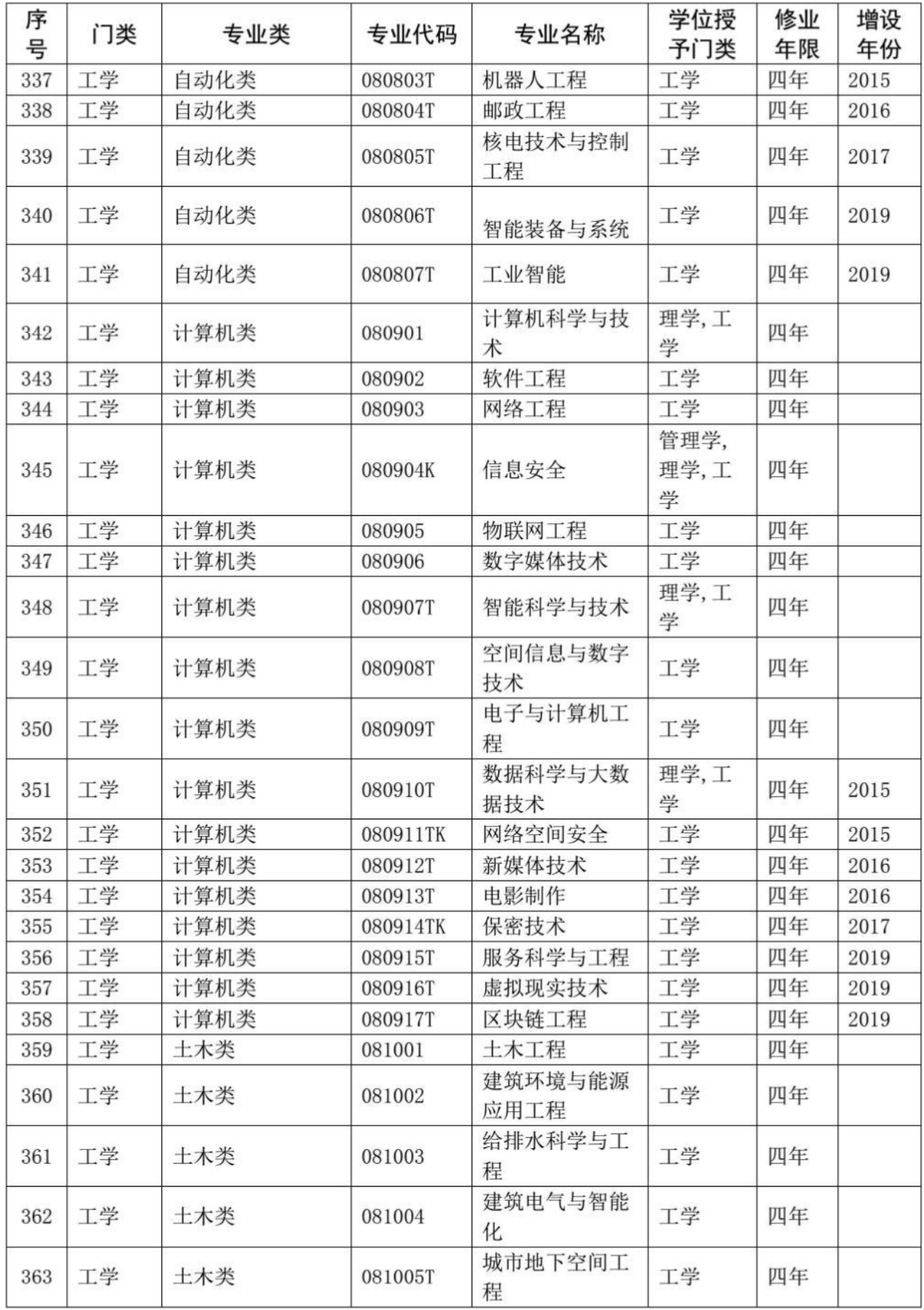

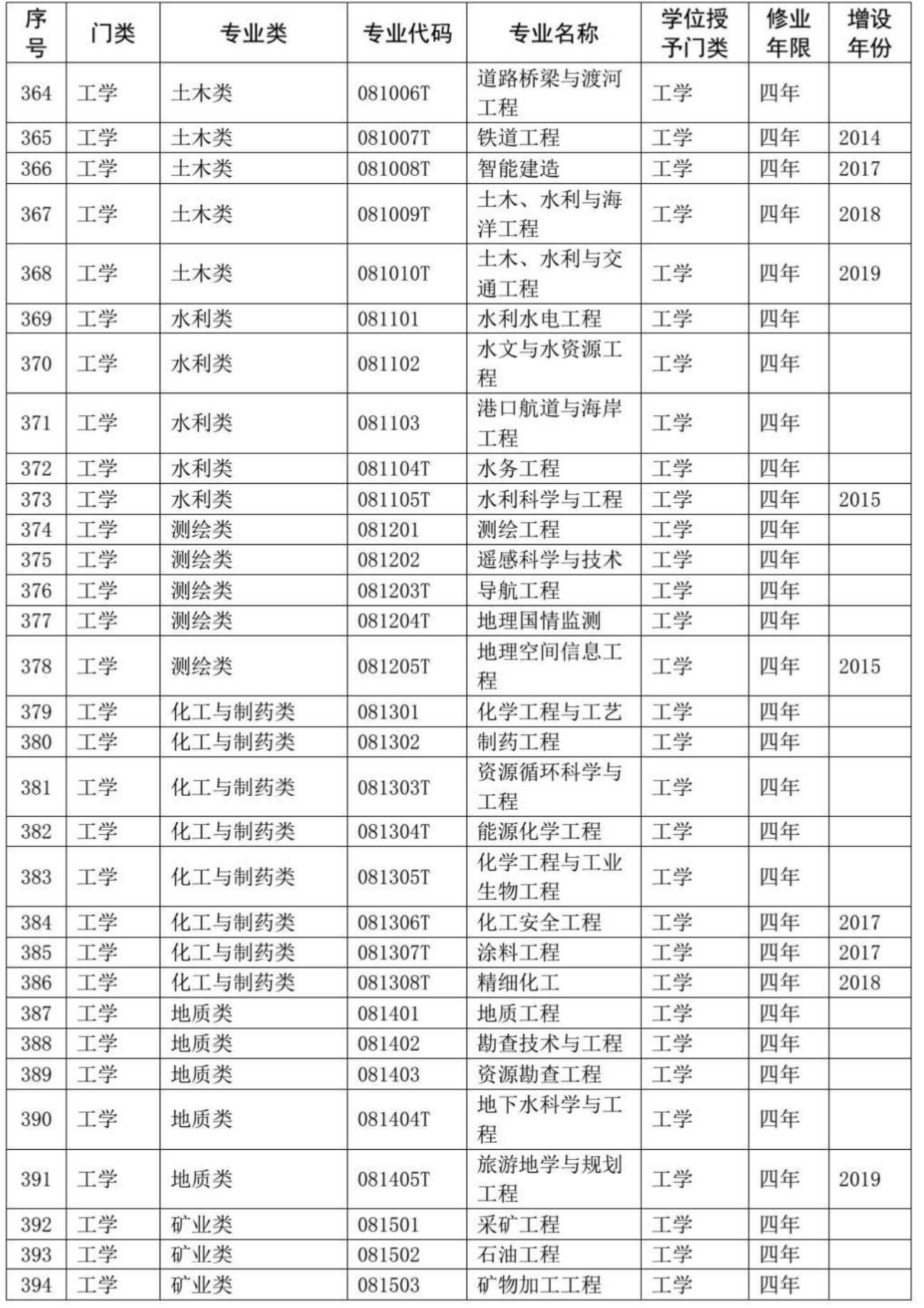

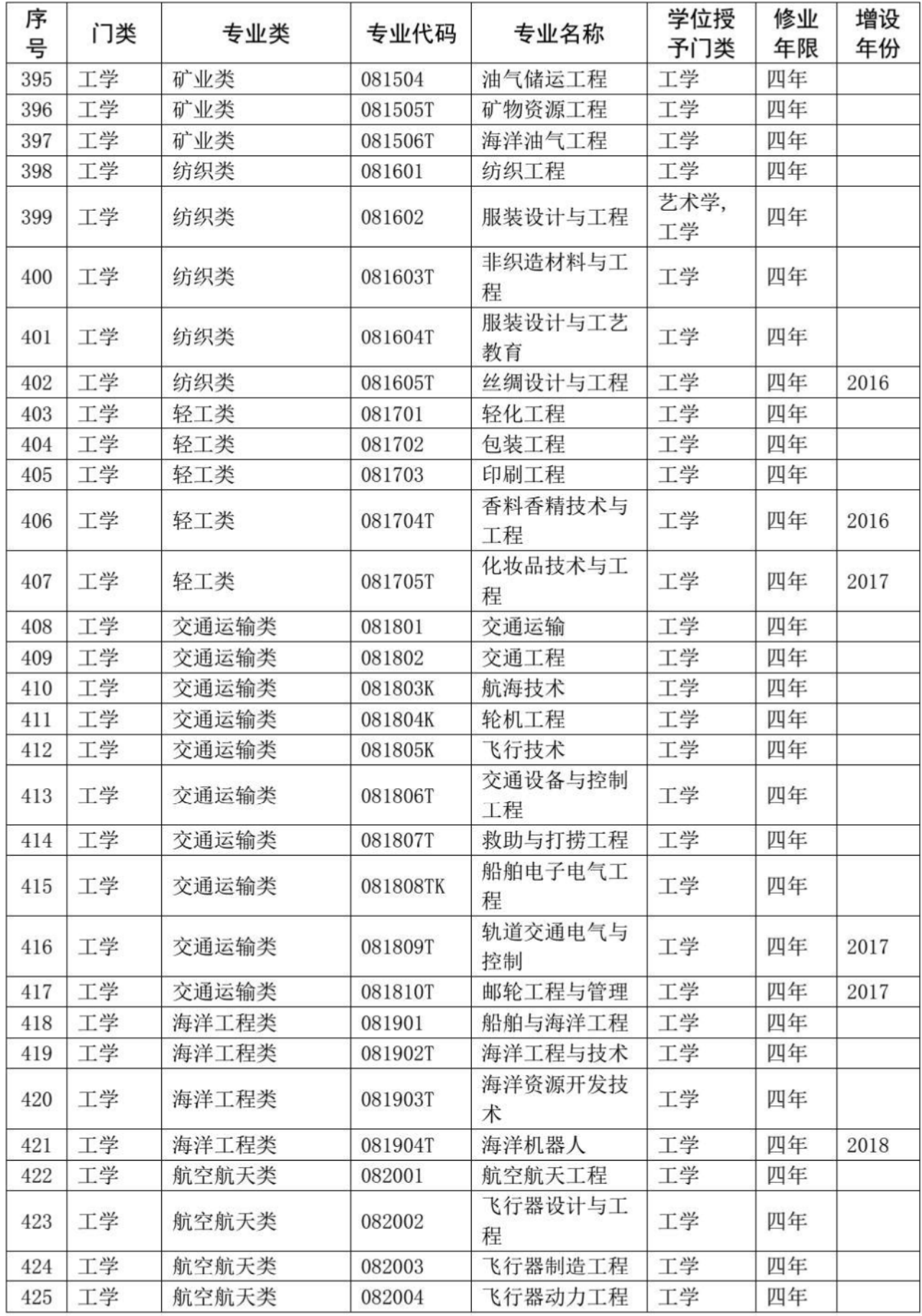

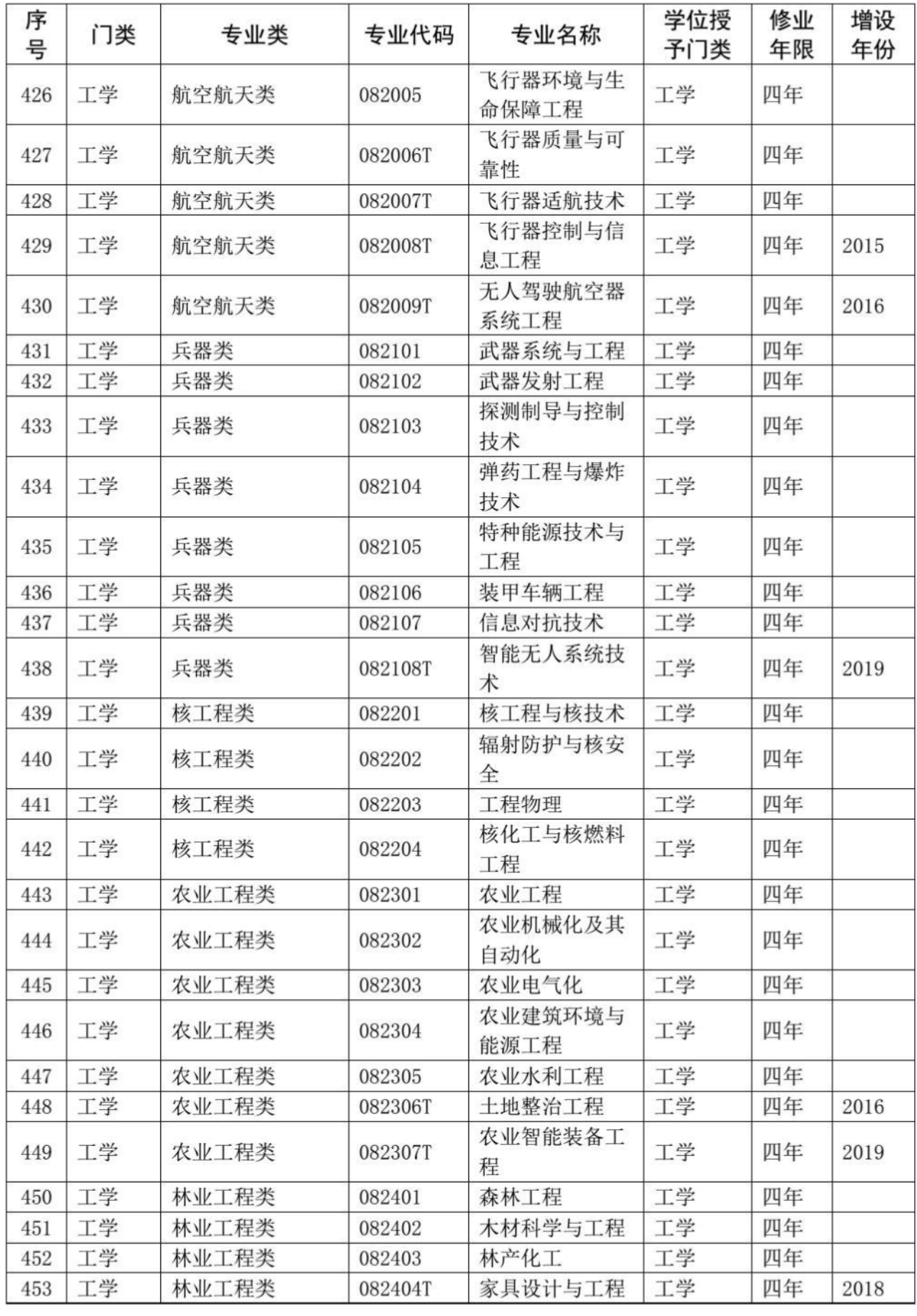

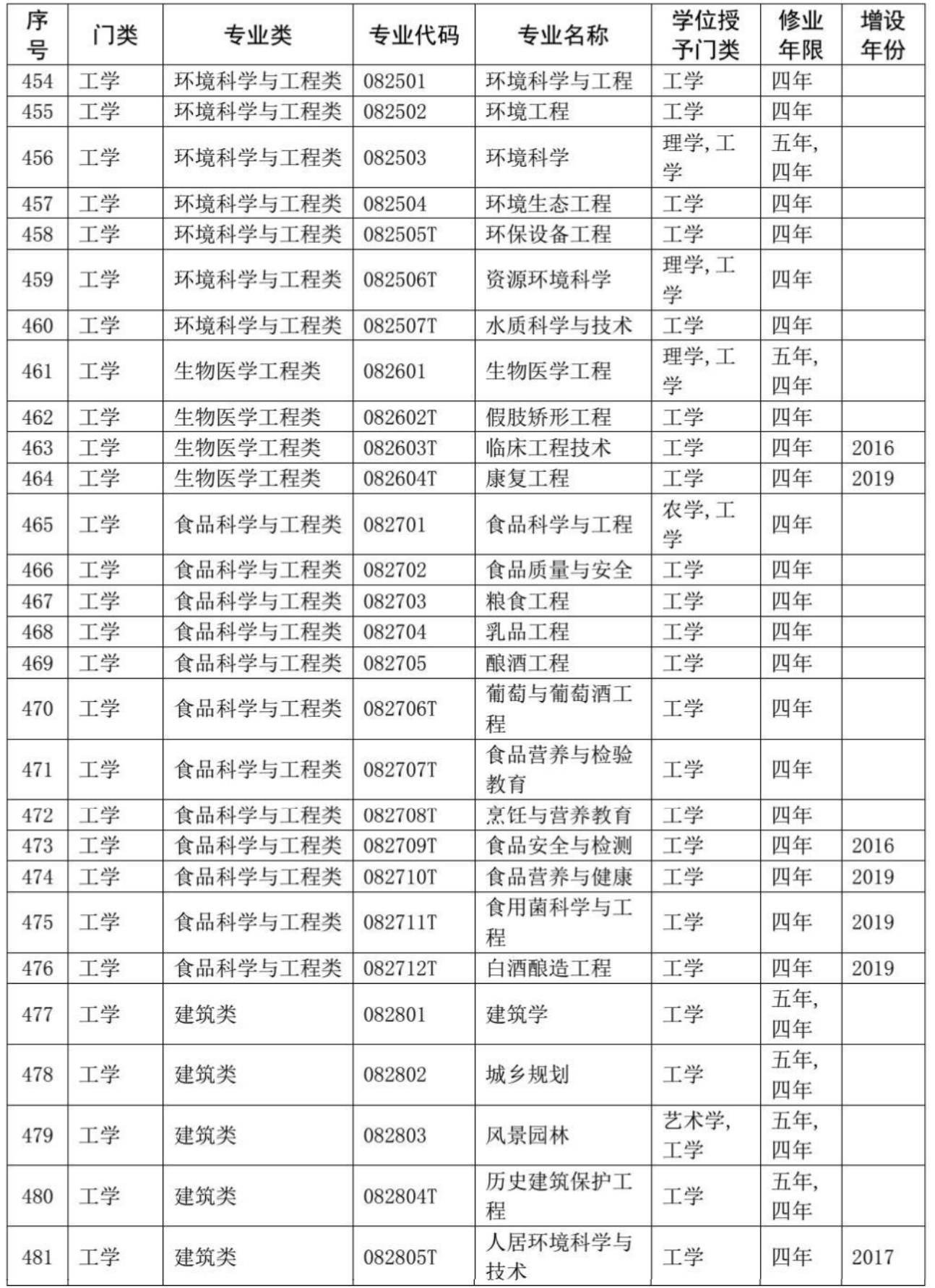

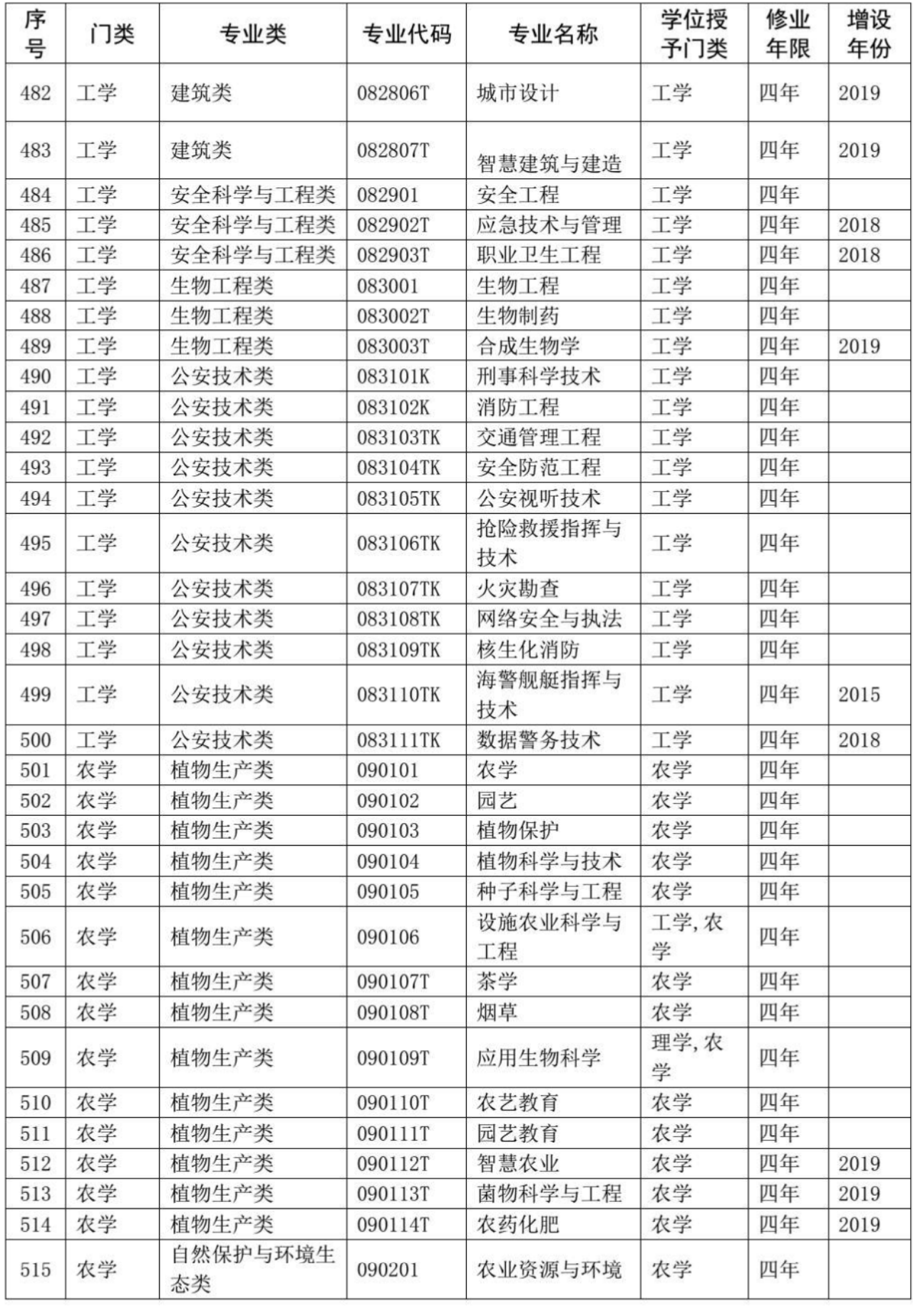

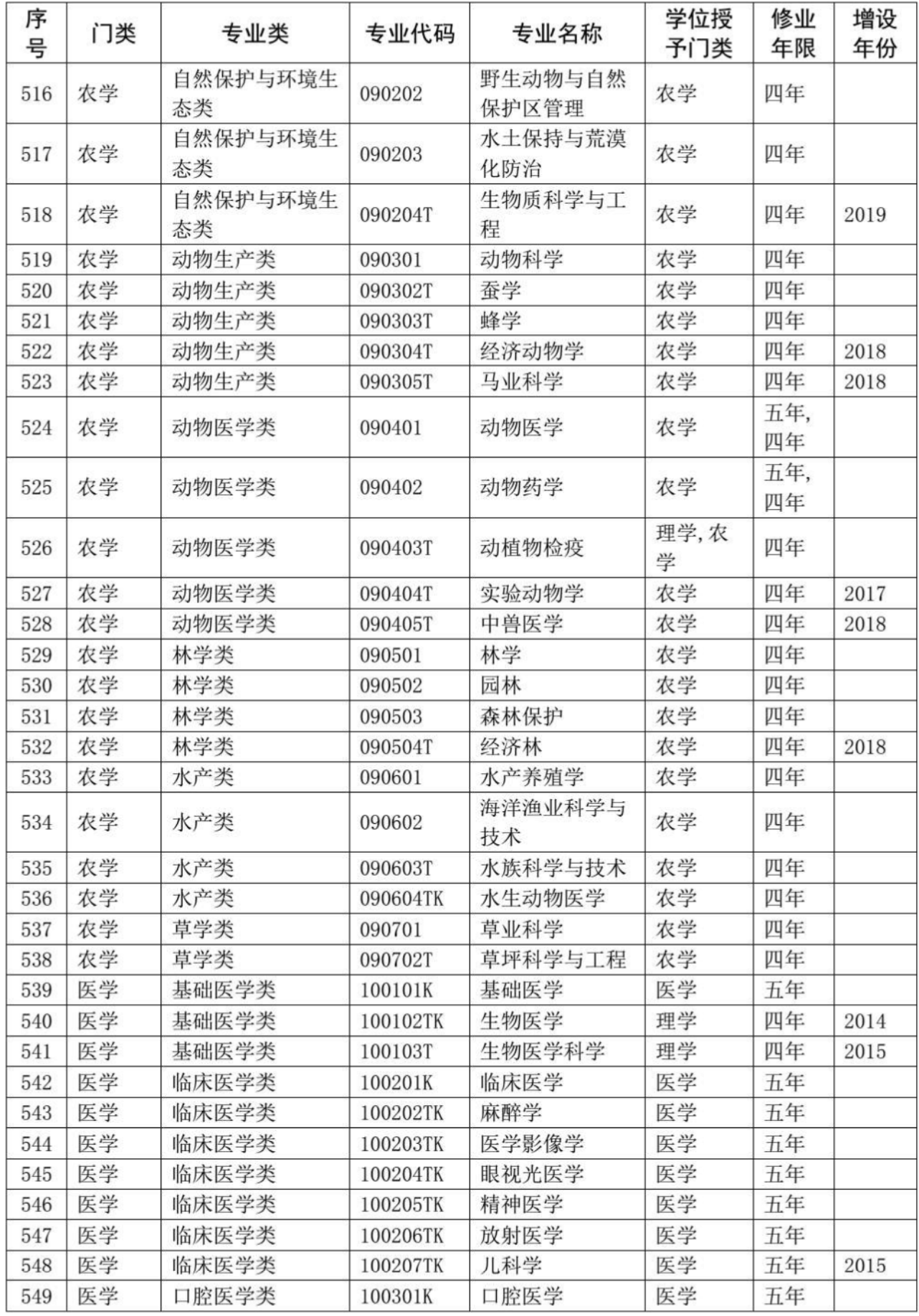

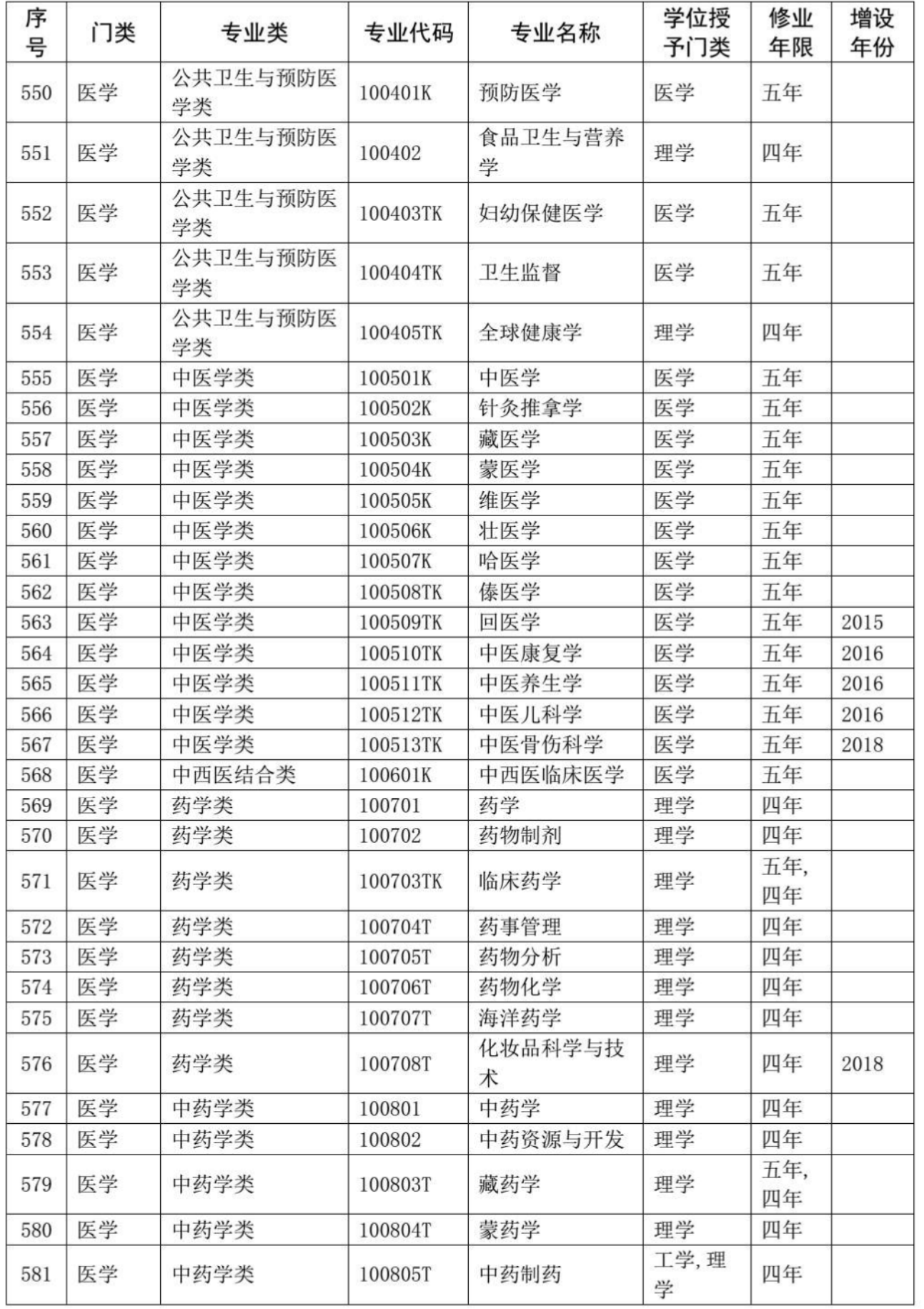

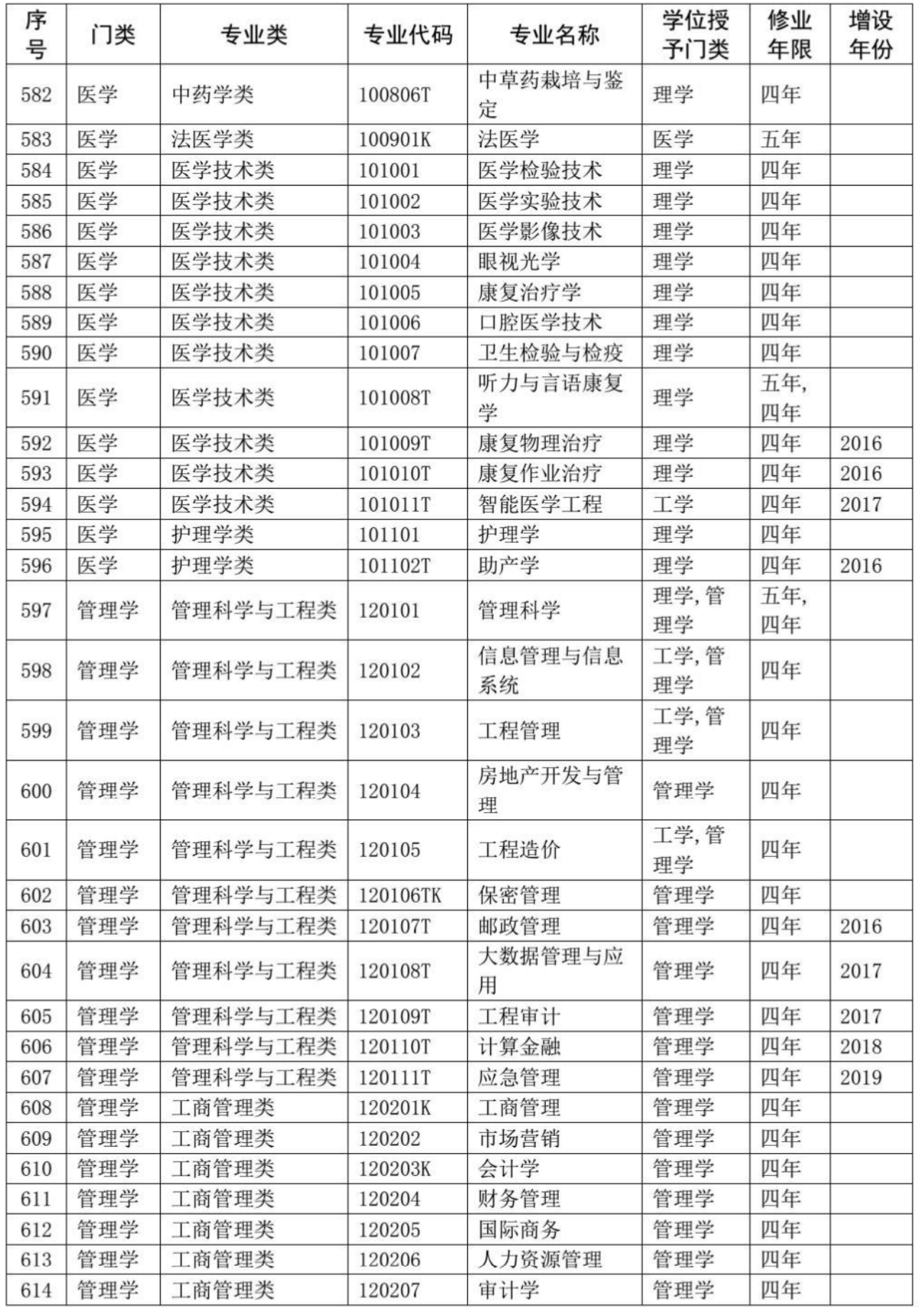

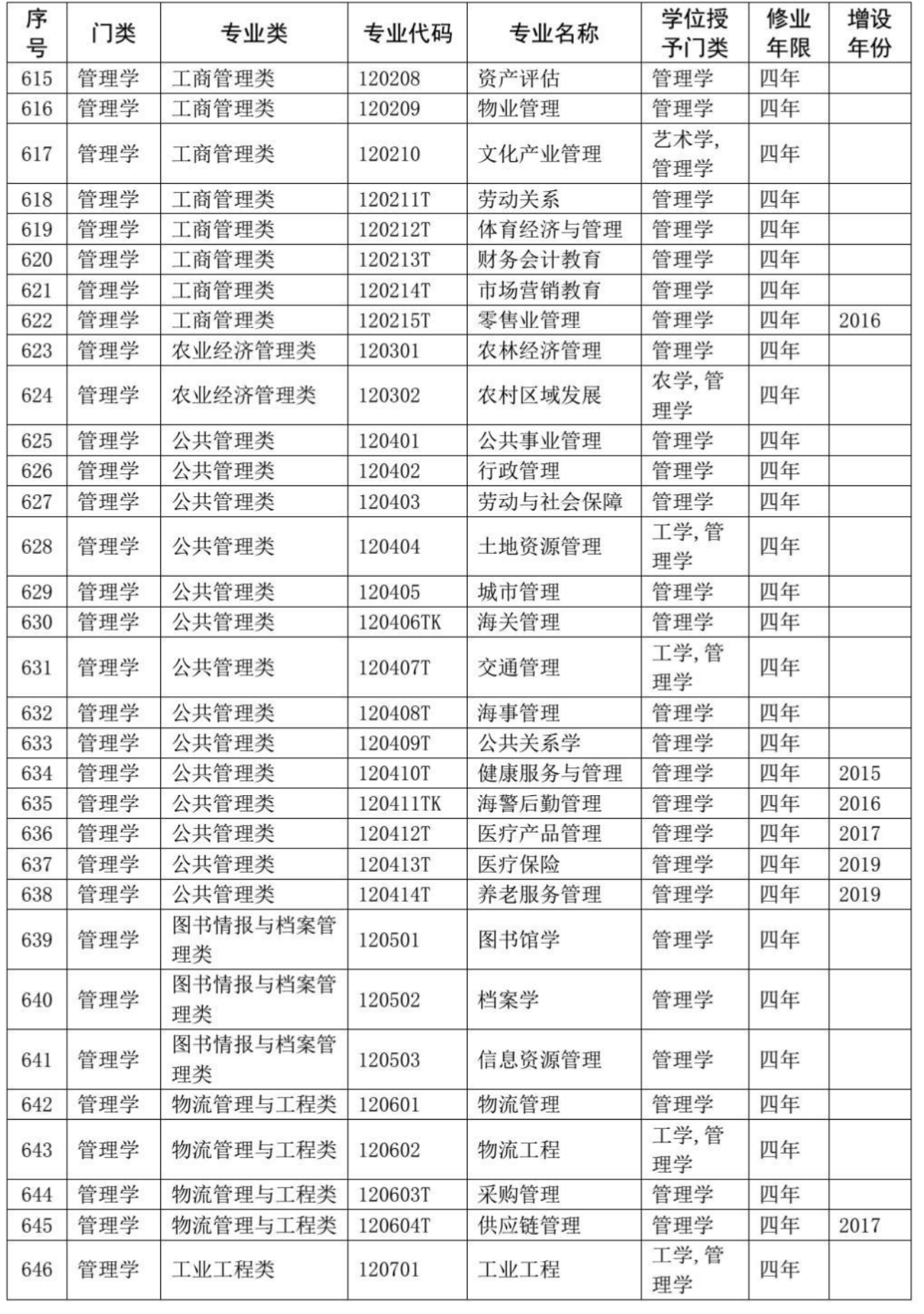

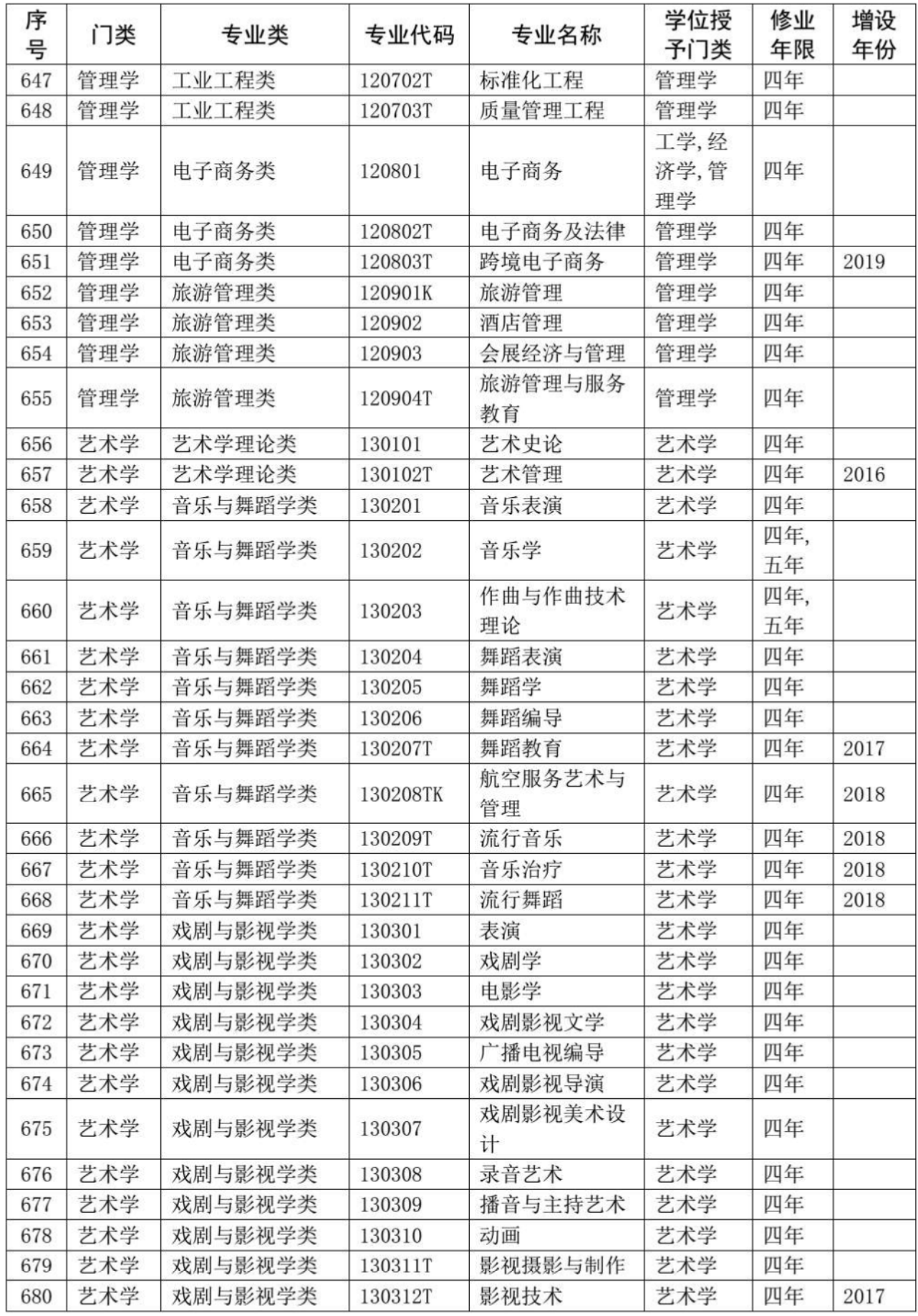

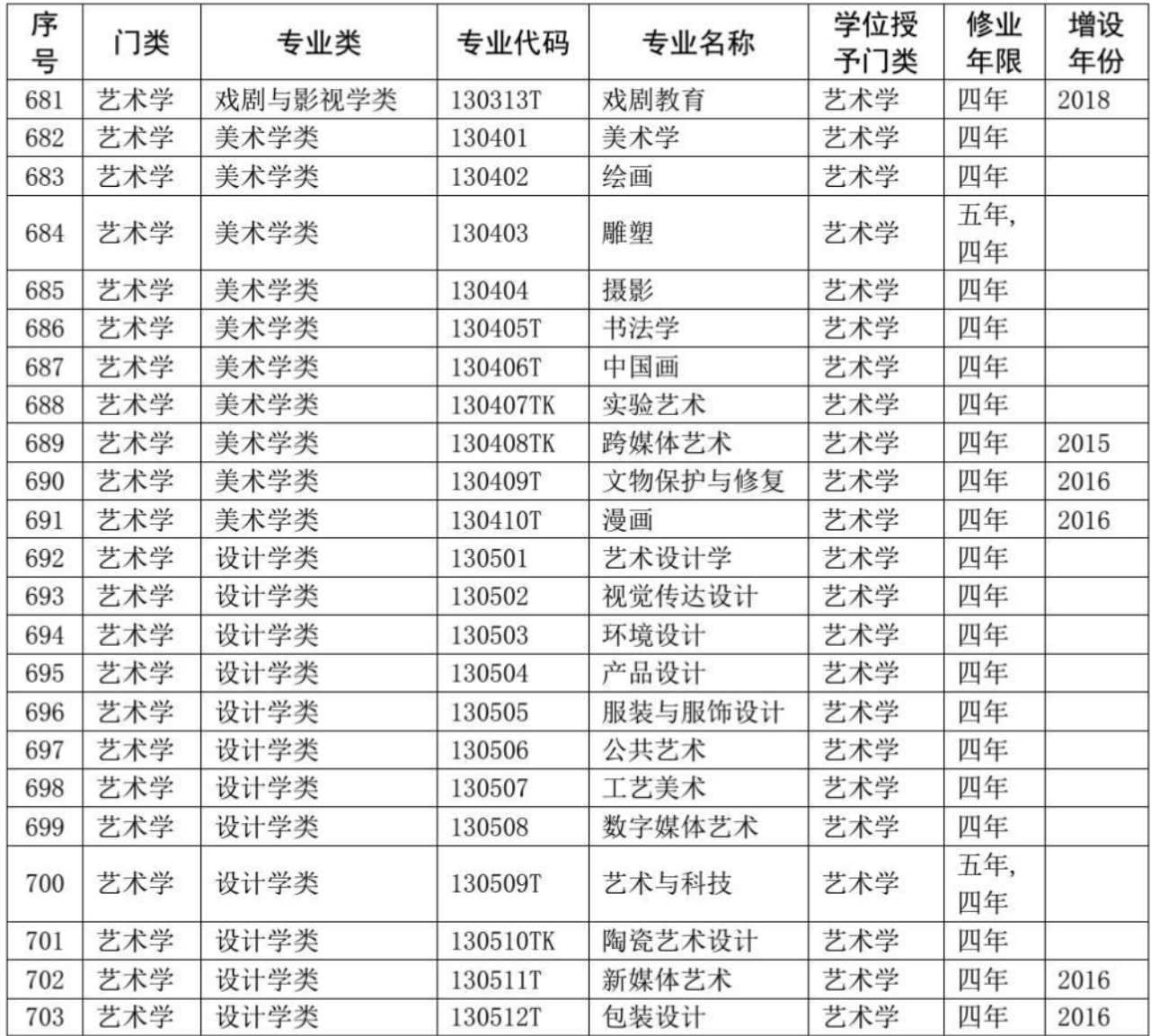

\*注: 部分高校个别专业修业年限为五年, 专业目录中不再单独列出。